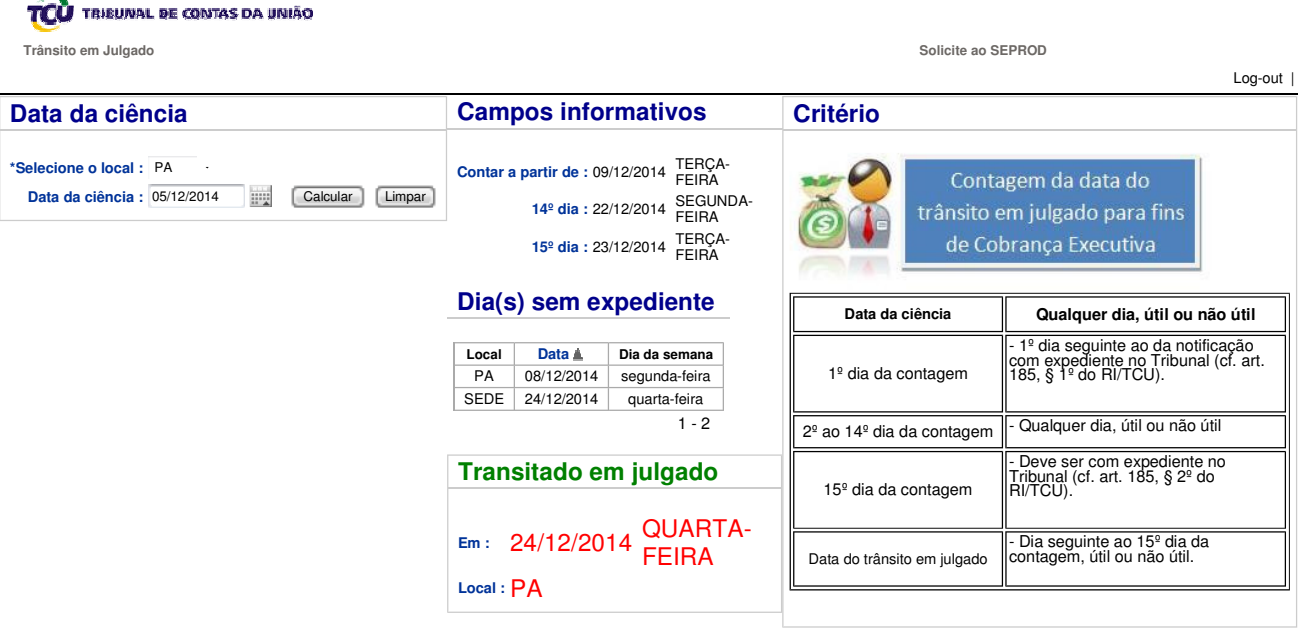

\***Sobre o Local** : Se o responsável entrar com recurso com efeito suspensivo em unidade diferente daquela que encaminhou o expediente de notificação, escolher a unidade de federação dessa<br>\*Sobre o Local : outra SECEX. Caso

Desenvolvido por Segecex/Seginf/Seprod - Serviço de Produção de Informações Gerenciais e Sistemas Departamentais/2012. APEX\_ADSUP\_TRANS\_JULGADO\_P - TJ ANTONIOSM